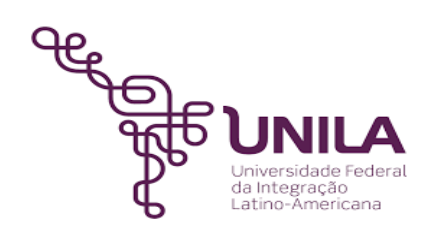

# **DETALHAMENTO DAS ATIVIDADES DO SUBPROCESSO - DAS**

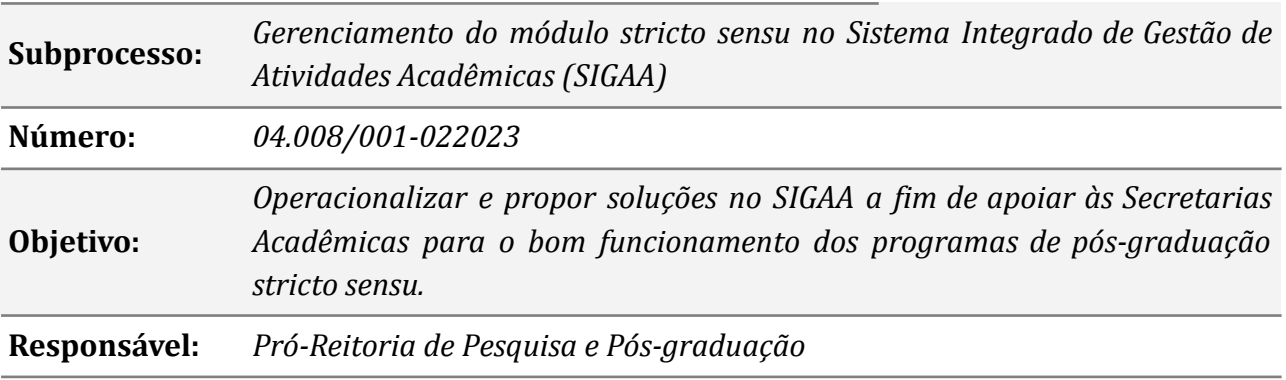

## **Atividades do subprocesso**

## *1. Propor melhorias no SIGAA*

*Responsável: Divisão de Pós-graduação stricto sensu*

*Entrada (insumos): Identificar necessidades de ajustes no SIGAA*

*Saída (entregas): Demanda*

- *Tarefas: ● Fazer um diagnóstico com base nas informações existentes no SIGAA;*
	- *● Levantamento das necessidades para melhorias;*
	- *● Elaborar um documento com as necessidades identificadas para subsidiar as futuras reuniões.*

*Ferramentas: SIGAA, LibreOf ice, Drive*

*Referências: Não se aplica*

### *2. Solicitar soluções ou cadastros no SIGAA*

*Responsável: Programas de Pós-graduação stricto sensu*

*Entrada (insumos): Identificação de demanda*

*Saída (entregas): E-mail/ofício com a solicitação*

- *Tarefas: ● Encaminhar e-mail/ofício à DPGSS para execução de tarefas específicas do módulo gestor stricto sensu:*
	- *a) Atualização da Estrutura curricular dos cursos;*
	- *b) Aprovação de processo seletivo;*
	- *c) Atualizar discentes;*
	- *d) Trancamento de vínculo de discentes;*
	- *e) Identificar Coordendador/a, Vice-Coordenador/a e/ou secretário/a;*

*f) Reabertura de turma consolidada;*

*g) Cadastro de bancas (qualificação/defesa) retroativas;*

- *h) Alterar/remover Banca de defesa;*
- *i) Recalcular créditos de discente;*
- *j) Alteração de status do discente;*
- *k) Excluir discente;*
- *l) Tarefas onde o/a secretário/a venha a ter dificuldades.*
- *● Fazer um levantamento da necessidade de ajustes do SIGAA;*
- *● Encaminhar e-mail/ofício à DPGSS, solicitando ajustes do SIGAA.*

*Ferramentas: SIGAA, Zimbra, MEMO*

*Referências: Não se aplica*

## *3. Analisar e decidir sobre o encaminhamento*

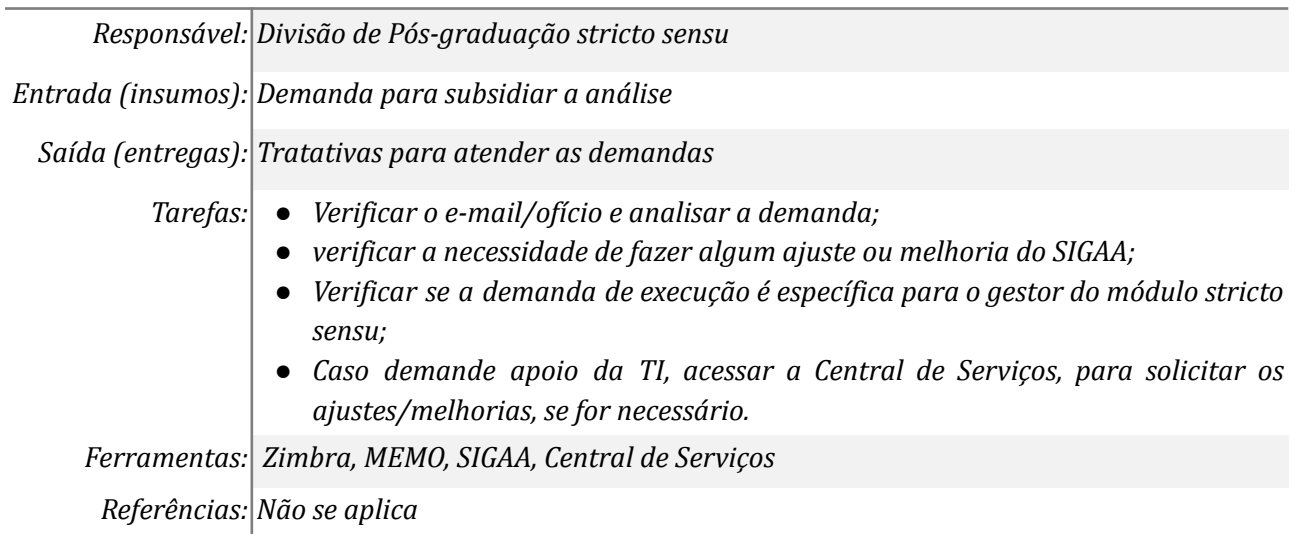

## *4. Analisar resposta da TI*

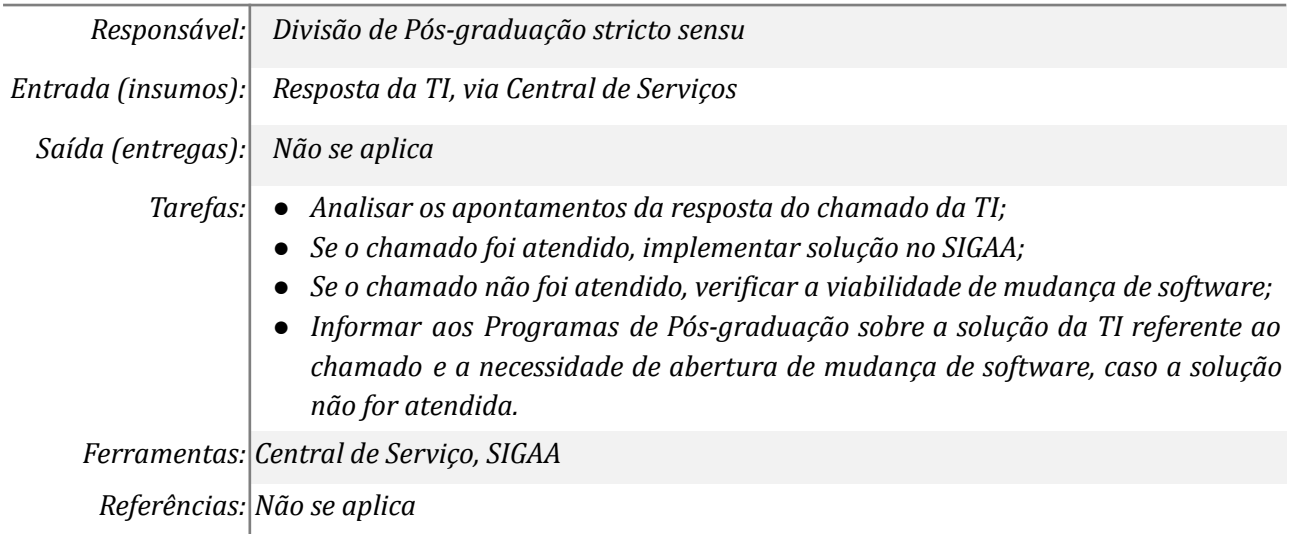

## *5. Operacionalizar o SIGAA*

*Responsável: Divisão de Pós-graduação stricto sensu*

*Entrada (insumos): Execução da tarefa*

*Saída (entregas): Entrega da atividade*

- *Tarefas: ● Operacionalizar as demandas no SIGAA provindas dos Programas de Pós-graduação;*
	- *● Informar aos Programas de Pós-graduação sobre a finalização da tarefa.*

*Ferramentas: SIGAA; Zimbra*

*Referências Não se aplica*

### *6. Solicitar mudança de software no SiG*

*Responsável: Divisão de Pós-graduação stricto sensu*

*Entrada (insumos): Resposta da TI, via chamado*

*Saída (entregas): Cadastro da solicitação de mudança de software*

- *Tarefas: ● Levantamento da necessidade e informações para entendimento da demanda;*
	- *● Acessar o SIG+ (Menu Administração) > Solicitação de mudanças > Solicitações de Mudança de Software e preencher o formulário.*

*Ferramentas: SIG+*

*Referências: Não se aplica*

#### *7. Autenticar mudança de software no SIG*

*Responsável: Macrogestão da PRPPG*

*Entrada (insumos): Cadastro da solicitação de mudança de software pela DPGSS*

*Saída (entregas): Autenticação da solicitação de mudança de software*

*Tarefas: ● Acessar o SIG+ (Módulo Administração) > Solicitação de mudanças > analisar o formulário e autenticar a solicitação.*

*Ferramentas: SIG+*

*Referências: Não se aplica*

### **Mapa do Subprocesso**

*Mapa disponível no Portal de Processos da UNILA*

### **Outras Informações**

*As tarefas realizadas nos símbolos de subprocesso (caixinhas azuis), serão evidenciadas em outros DAS vinculados aos mapas de cada macrounidade.*

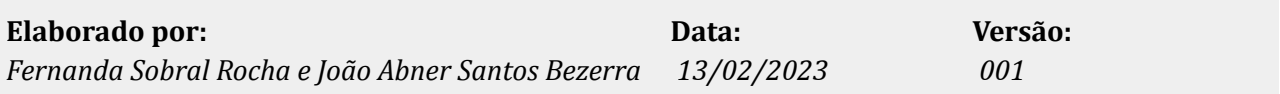